# 利用者登録手順

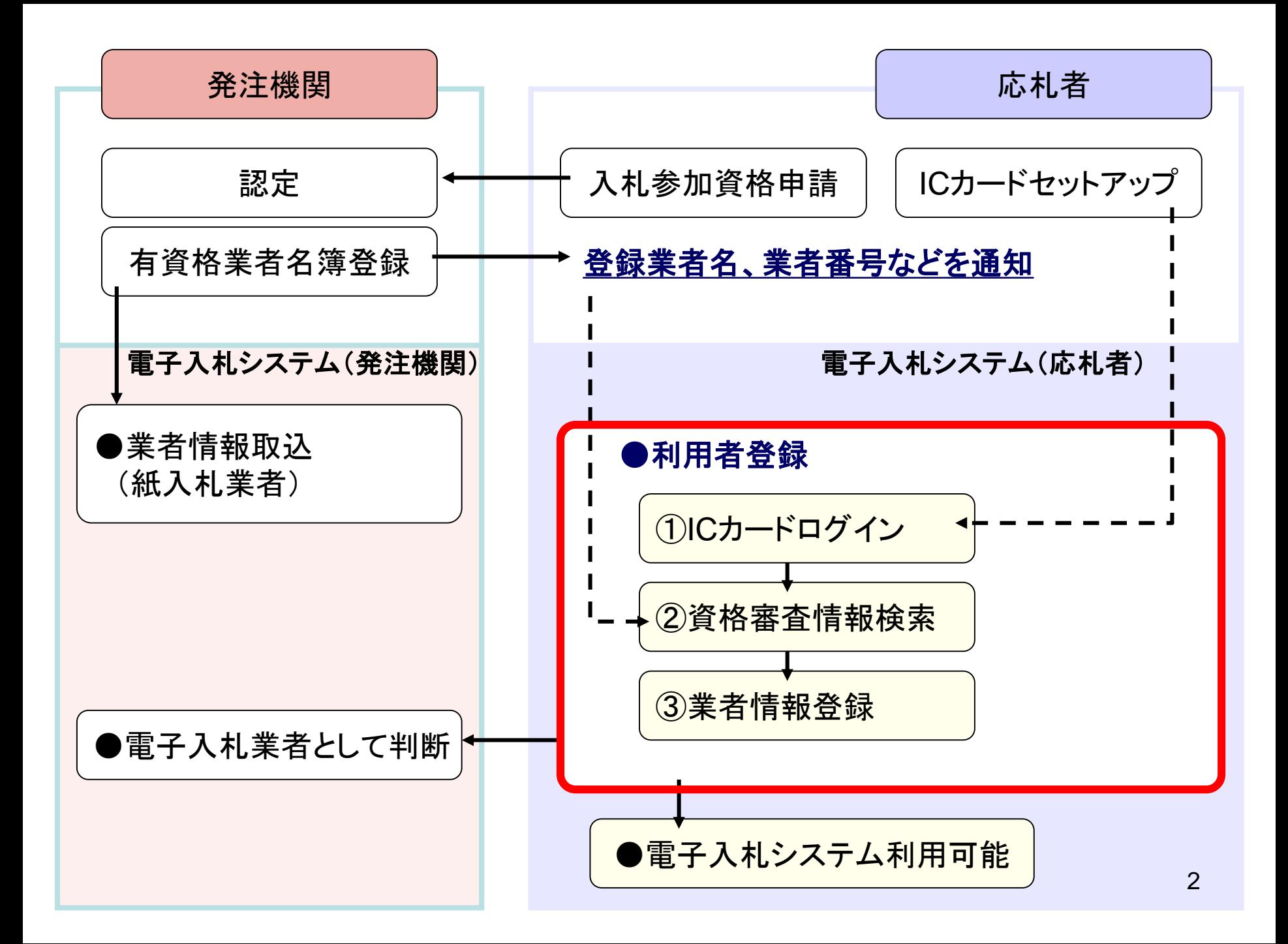

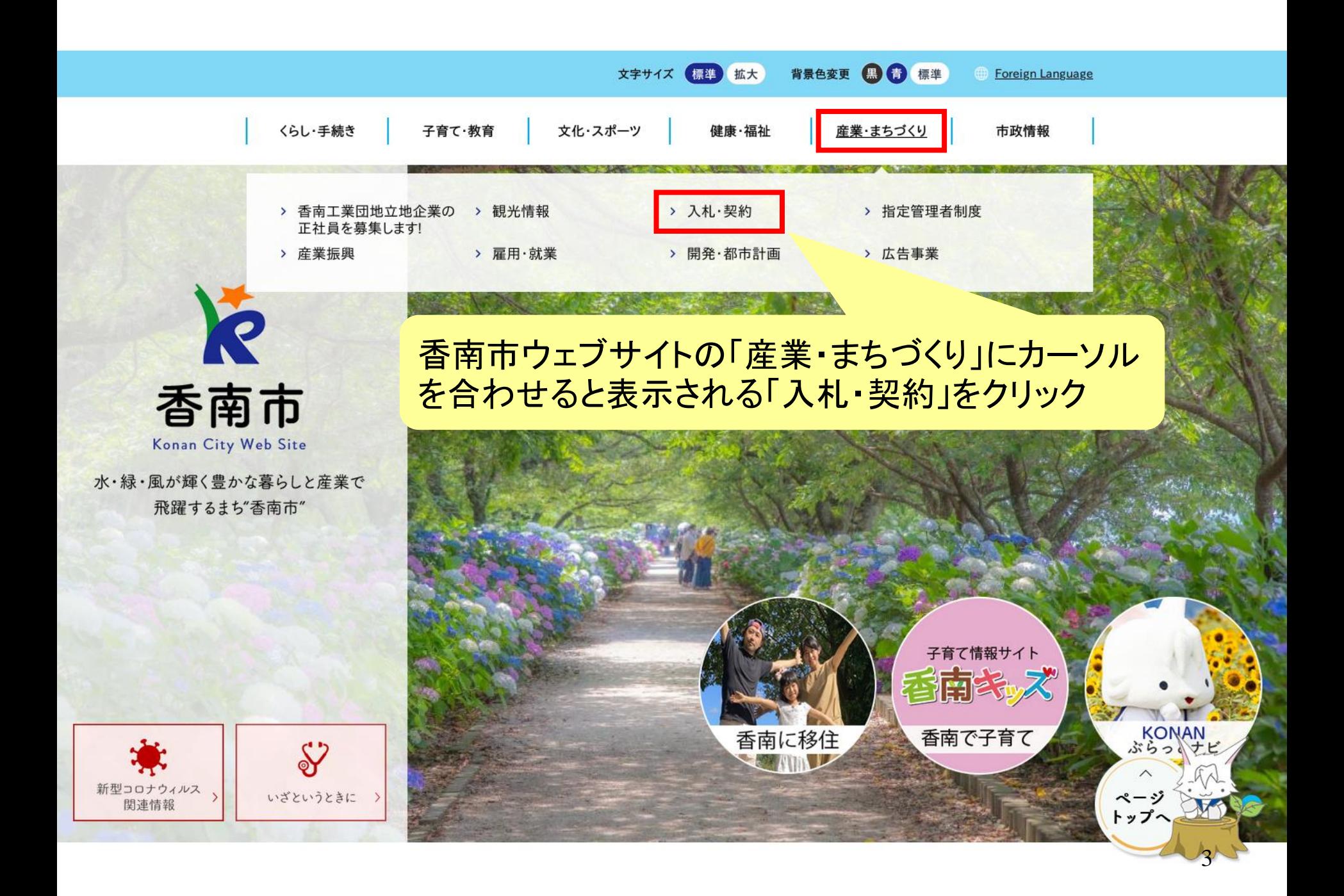

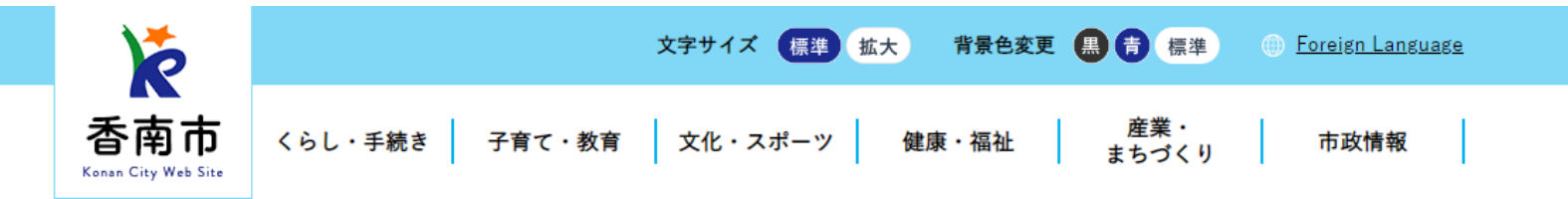

現在の位置 ホーム > 組織から探す > 住宅管財課 > 入札・契約

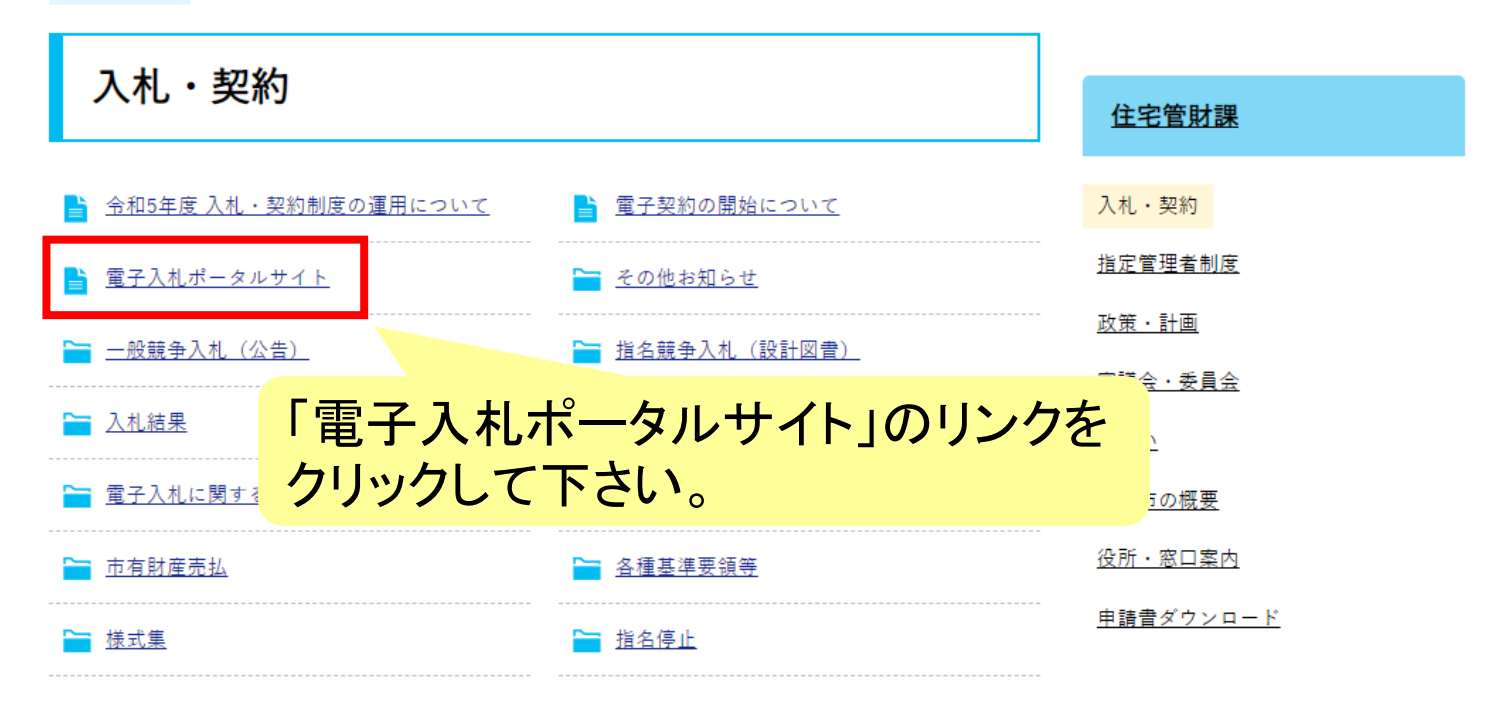

サイトマップ | プライバシーポリシー | お問い合わせ | このサイトの使い方 | ホームページアンケート | アクセシビリティについて

# 香南市役所

〒781-5292 高知県香南市野市町西野2706番地 (交通アクセス) 電話番号:0887-56-0511 FAX:0887-56-0576 組織別電話番号一覧 開庁時間:午前8時30分から午後5時15分まで(ただし、土日祝·12月29日から1月3日を除く)

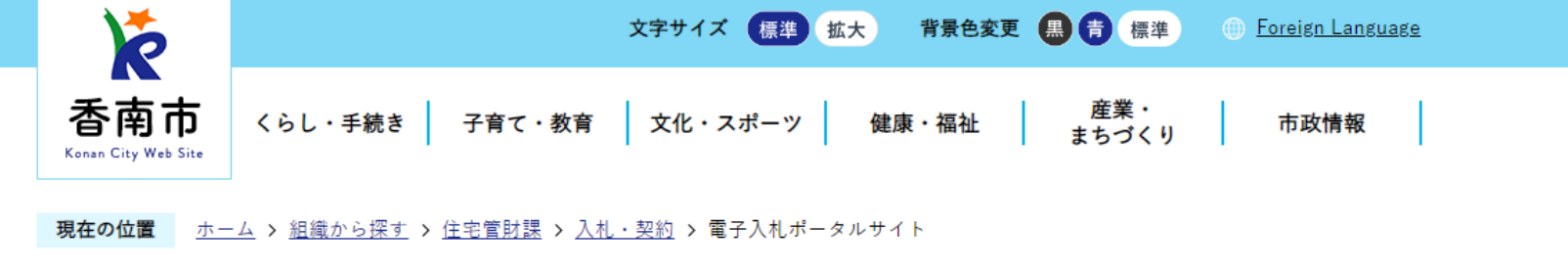

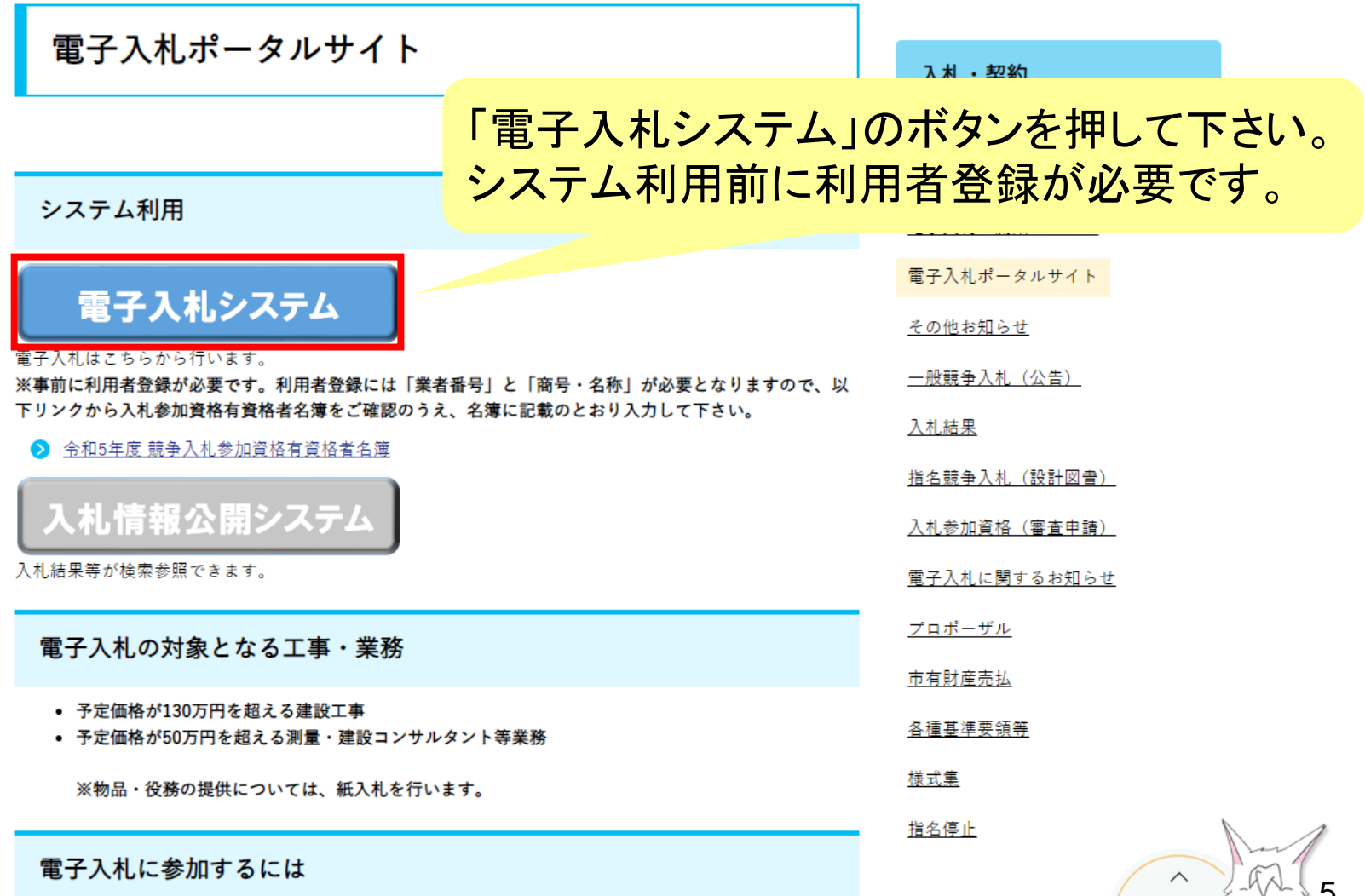

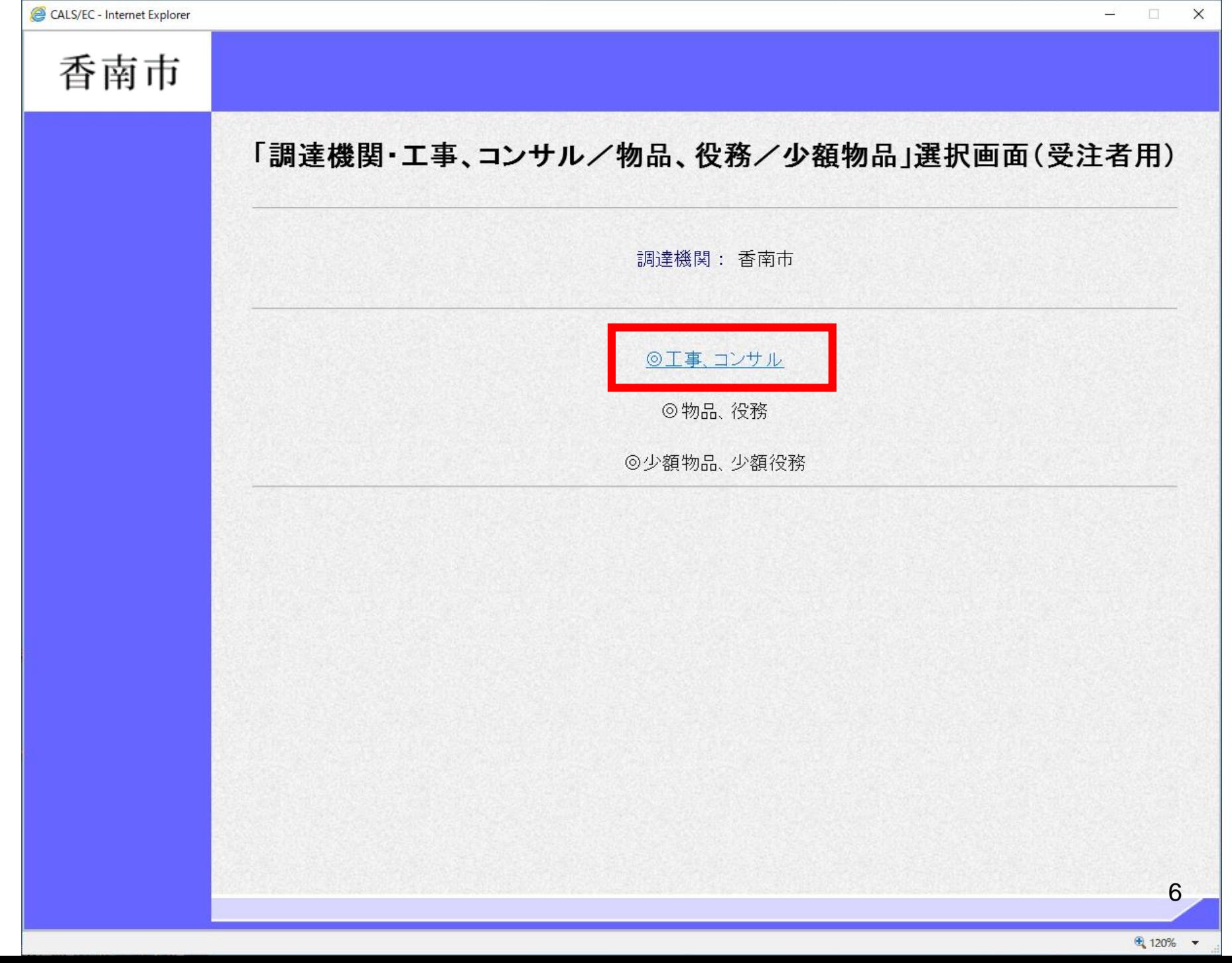

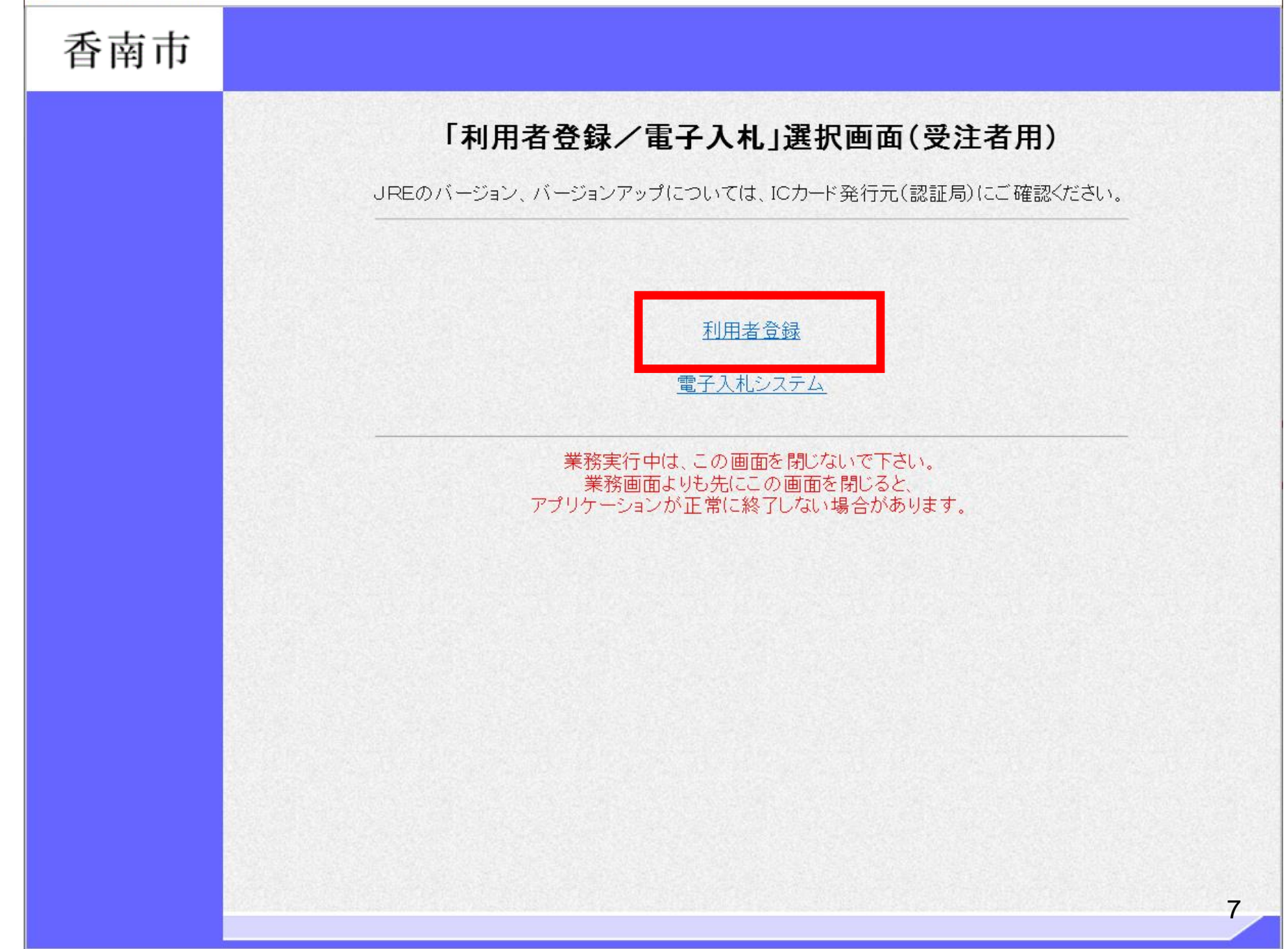

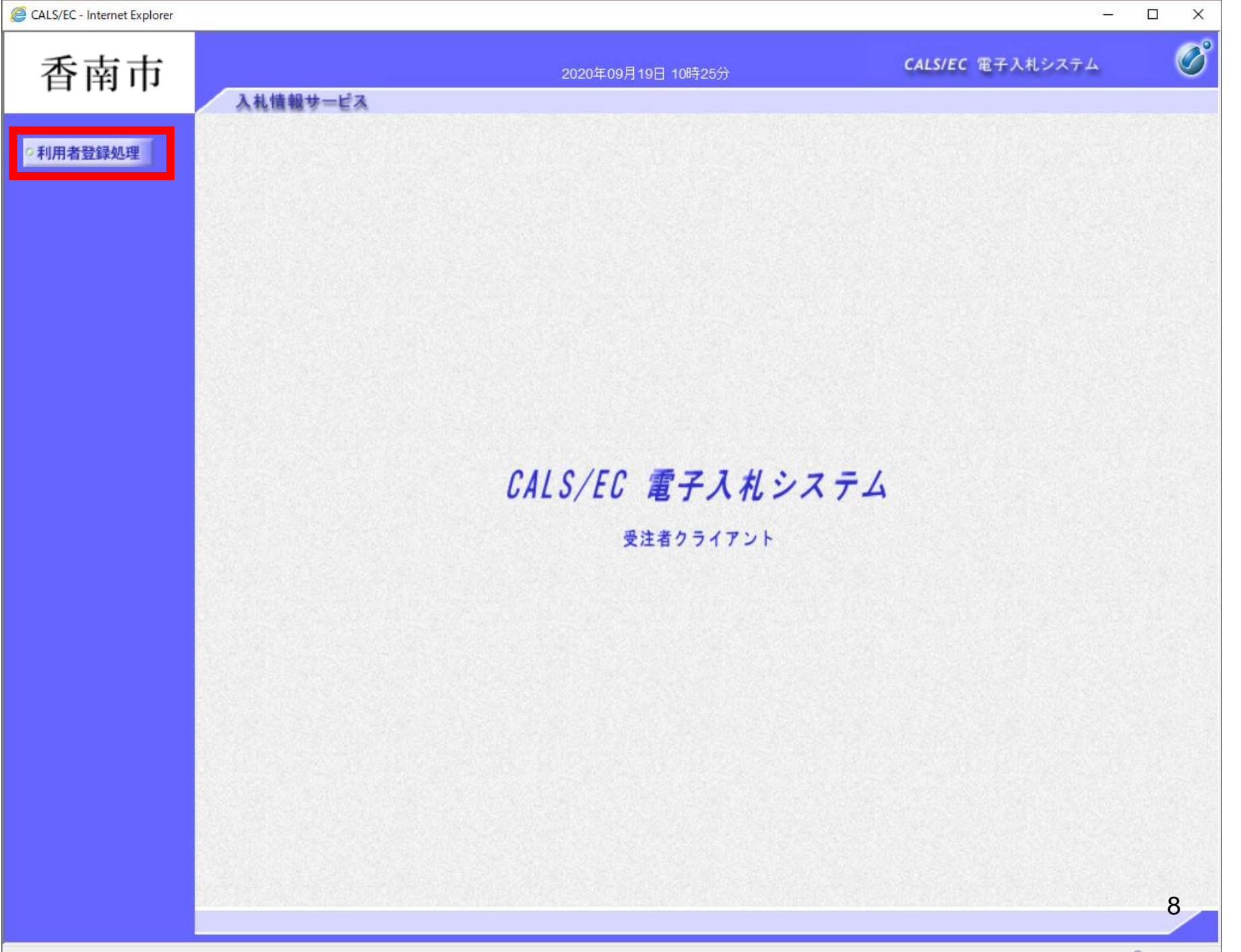

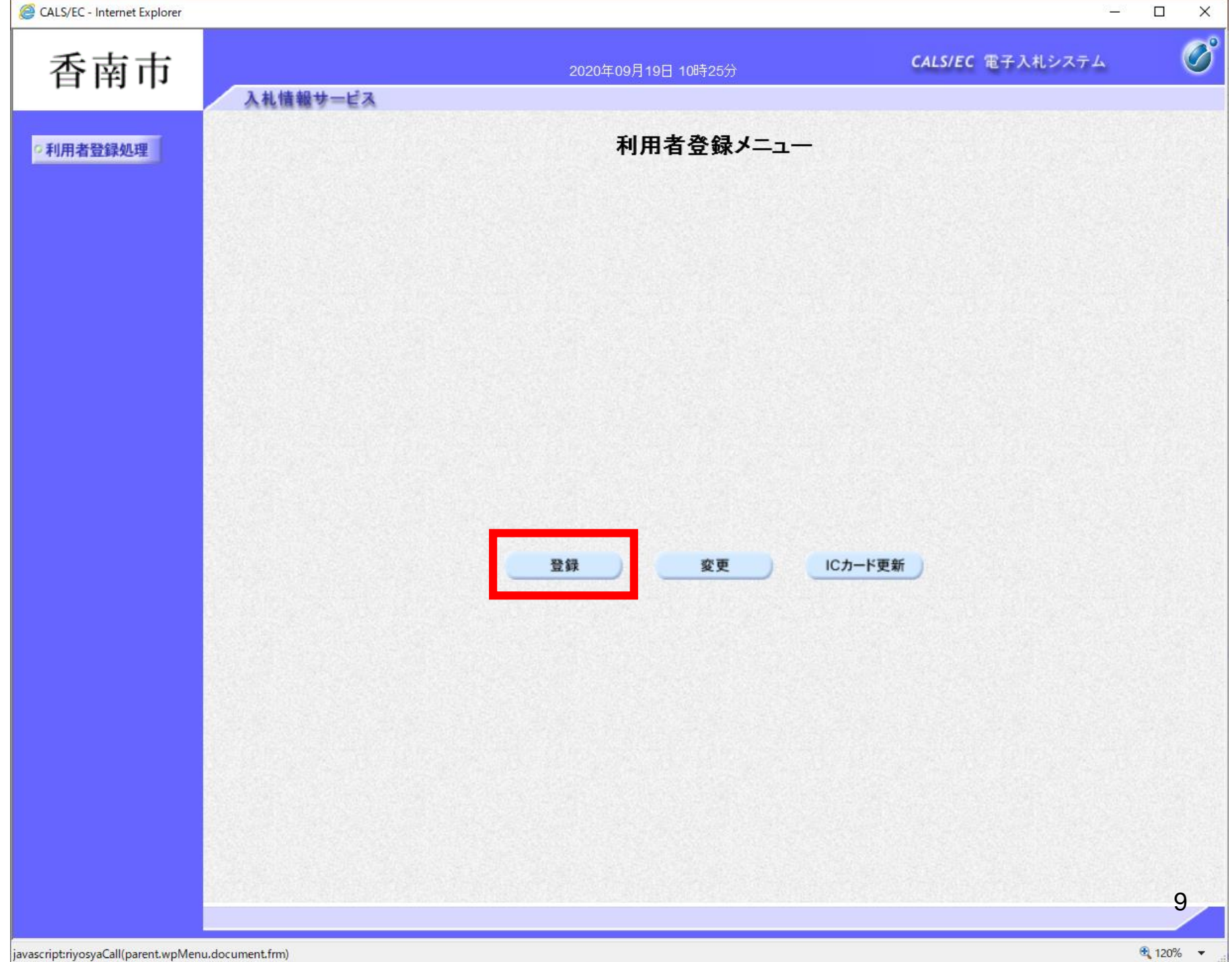

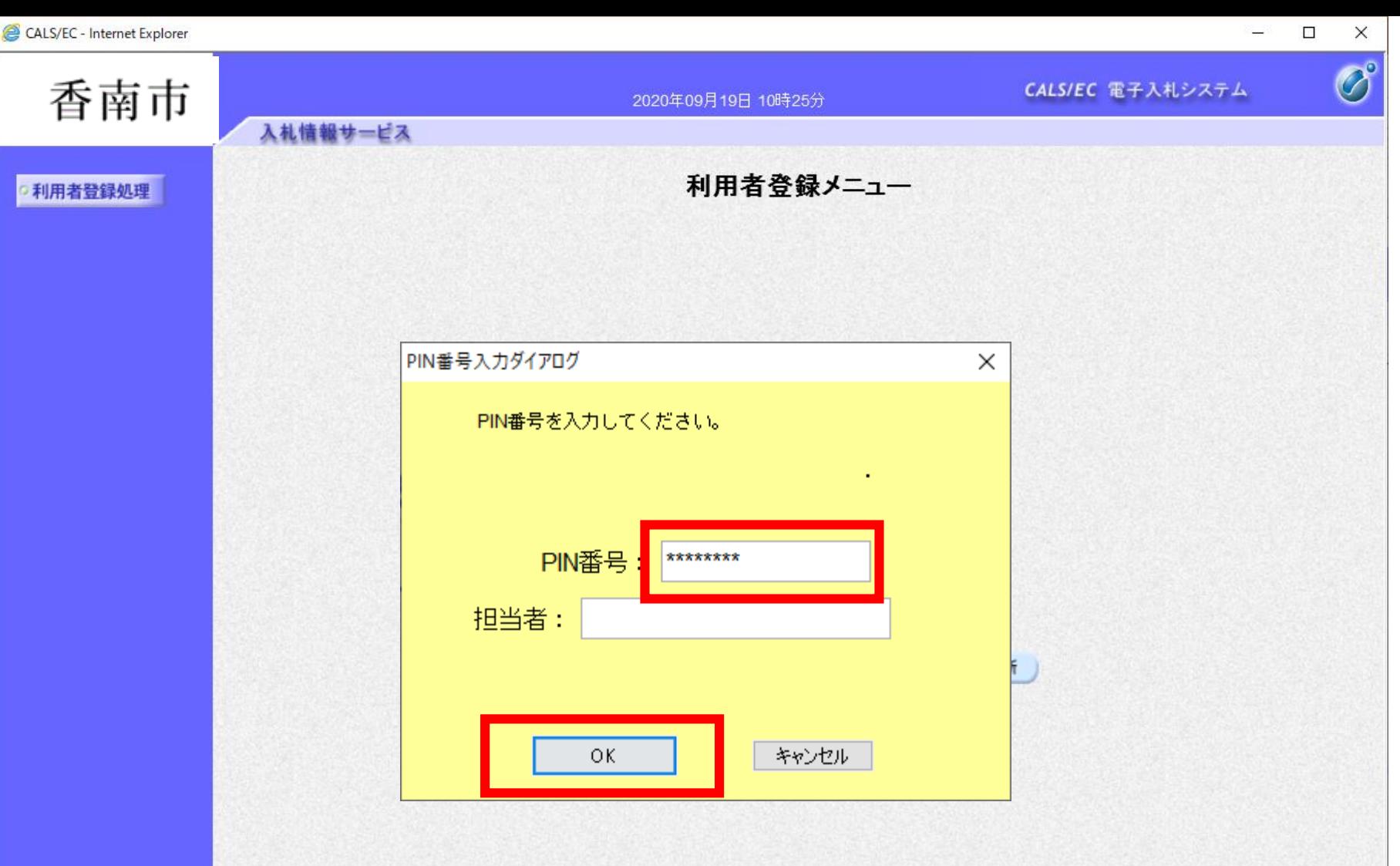

認証局から提供された書類に記載のPIN番号を入力します。 一定回数を間違えるとICカードがロックされてしまいます。

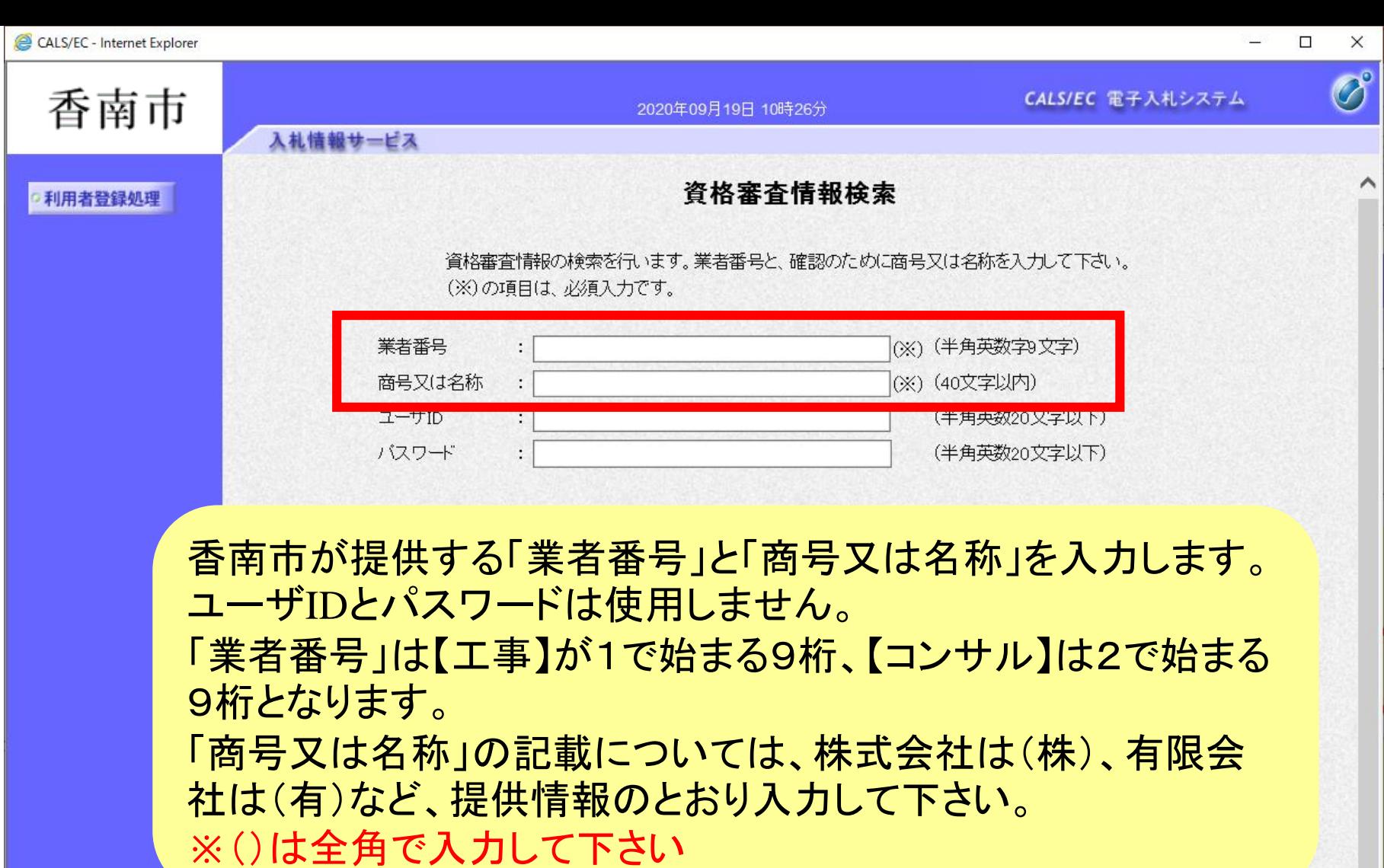

ご不明なとぎは、下記までお問い合わせください。<br>- 香南市 住宅管財課 管財係 0887-57-7536

検索

戻る

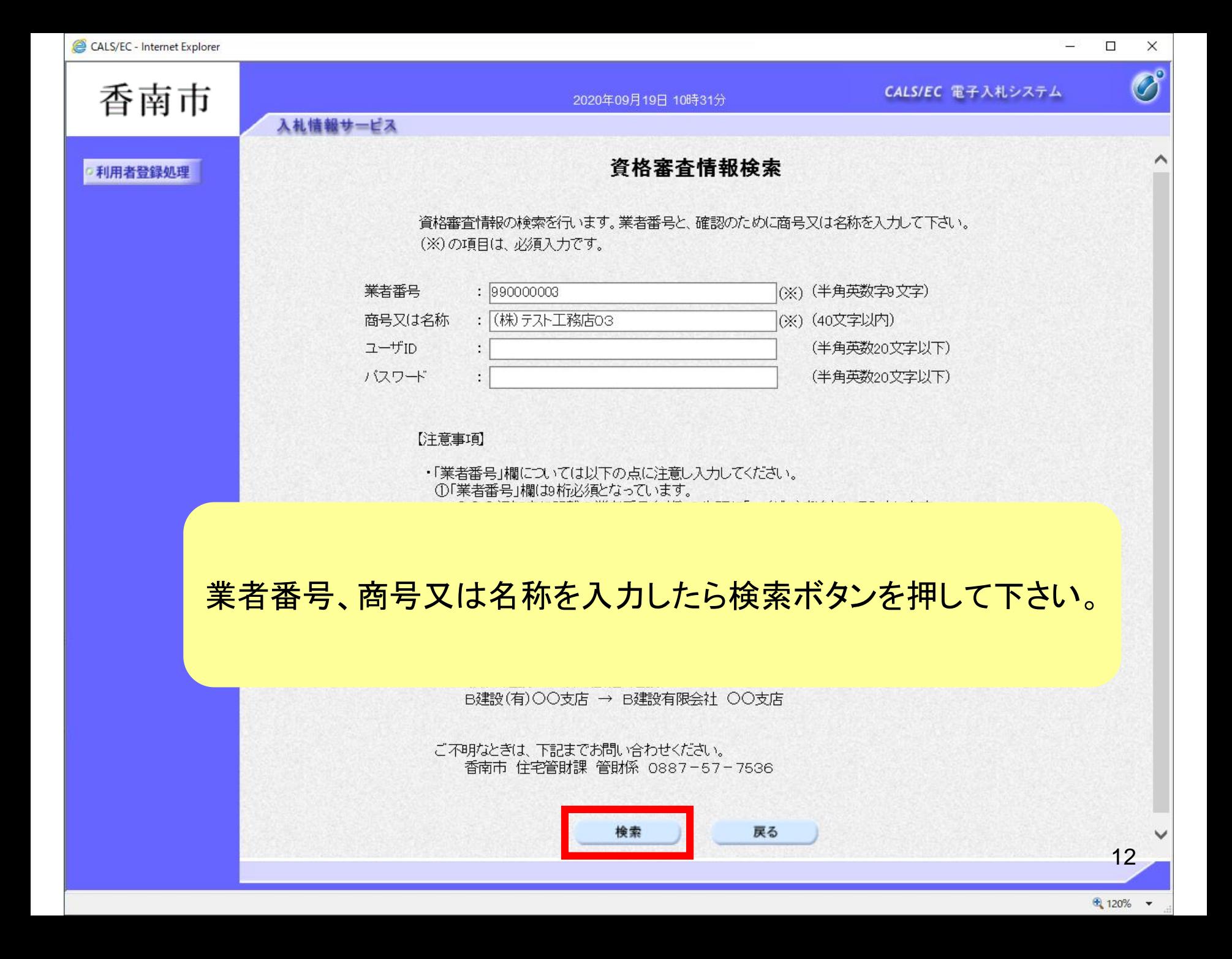

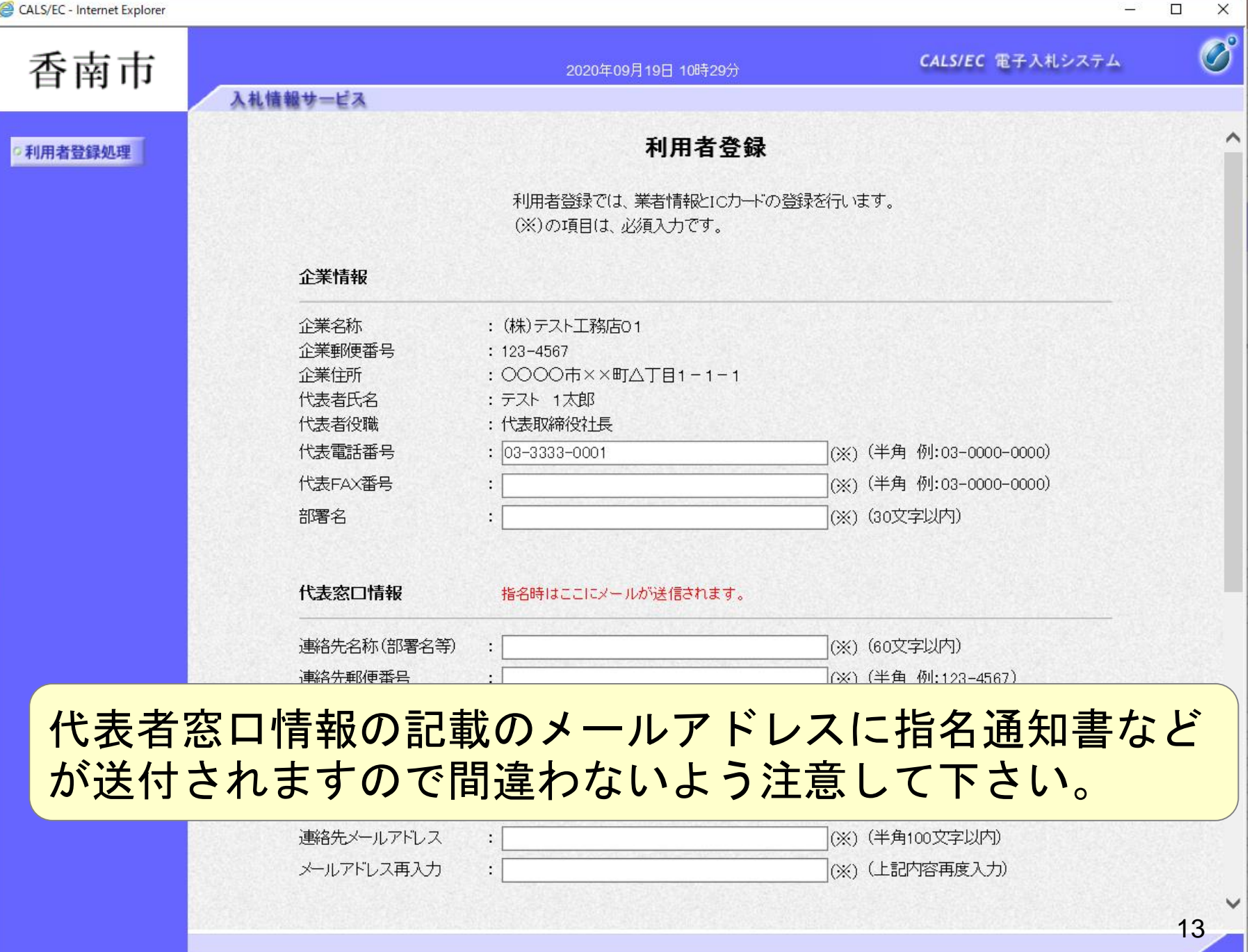

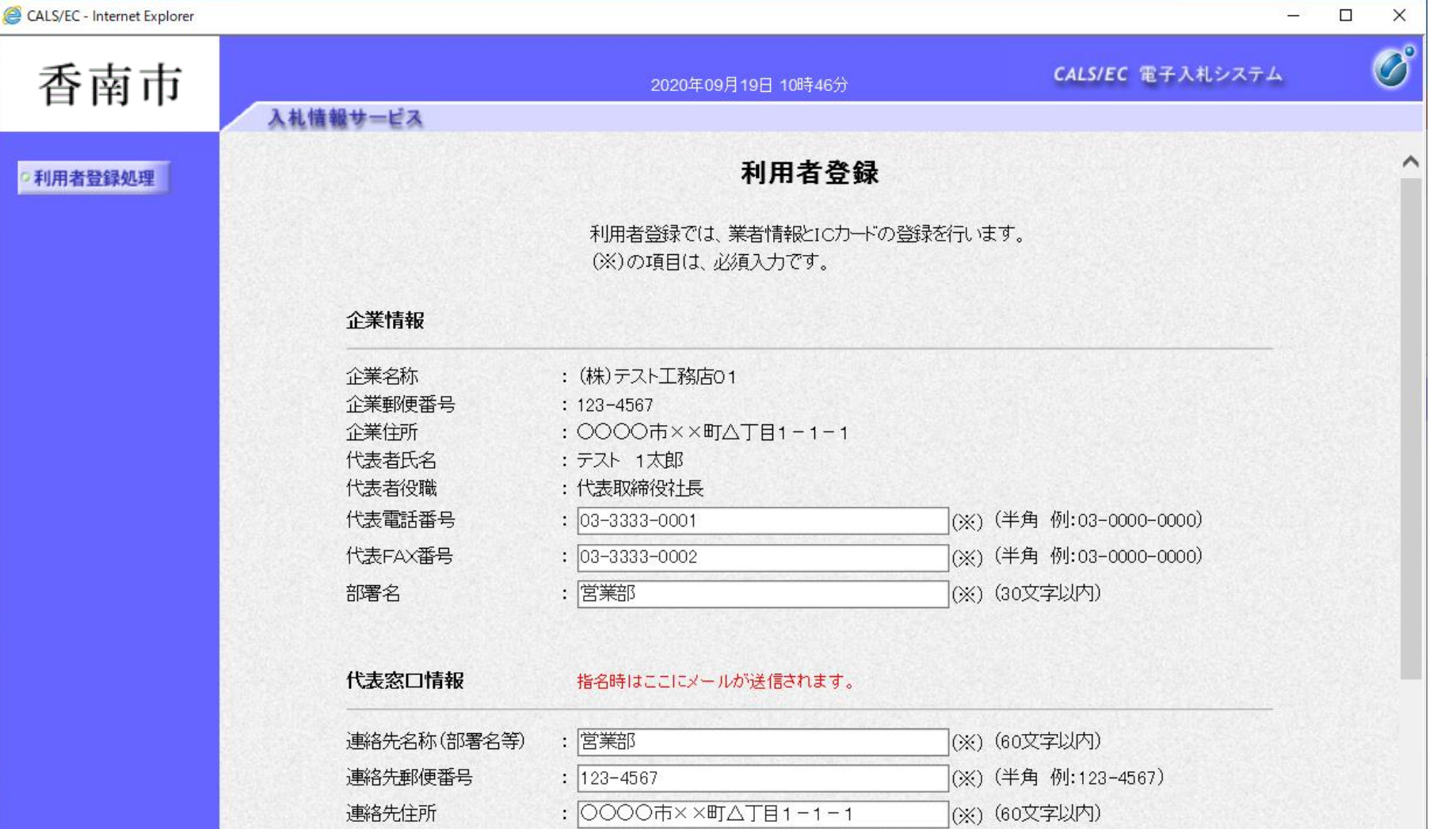

(※) (20文字以内)

: sys-e-cydeenasphelp.rx@hitachi-systems.com (※) (半角100文字以内)

: sys-e-cydeenasphelp.rx@hitachi-systems.com (※) (上記内容再度入力)

(※) (半角 例:03-0000-0000)

(※) (半角 例:03-0000-0000)

: テスト 1太郎

 $: 03 - 3333 - 0003$ 

 $: 03 - 3333 - 0004$ 

連絡先氏名

連絡先電話番号

連絡先FAX番号

連絡先メールアドレス

メールアドレス再入力

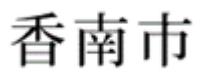

#### 2020年09月19日 10時46分

#### CALS/EC 電子入札システム

 $\Box$ 

드

 $\times$ 

 $\overline{\mathscr{O}}^\circ$ 

 $\widehat{\phantom{a}}$ 

○ 利用者登録処理

# 入札情報サービス

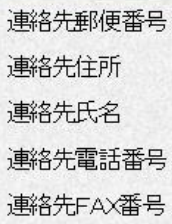

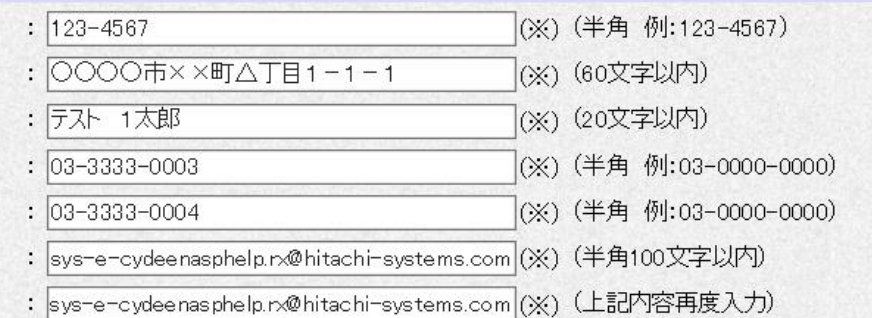

#### ICカード利用部署情報

連絡先メールアドレス メールアドレス再入力

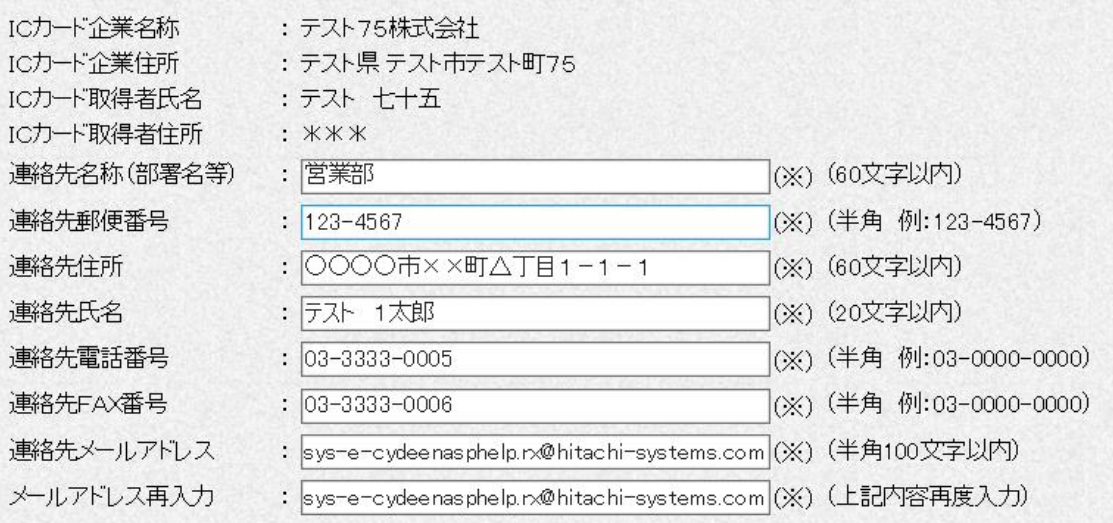

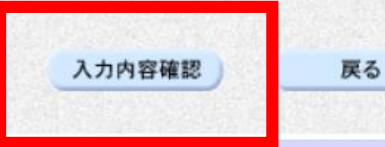

● 120% ▼

香南市

 $\bigcirc$ 

∧

2020年09月19日 10時47分

#### CALS/EC 電子入札システム

## ○ 利用者登録処理

# 登録内容確認

#### 企業情報

入札情報サービス

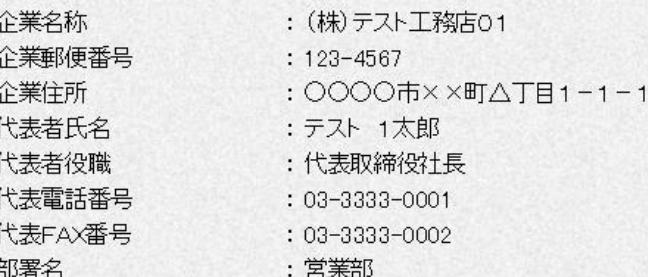

#### 代表窓口情報

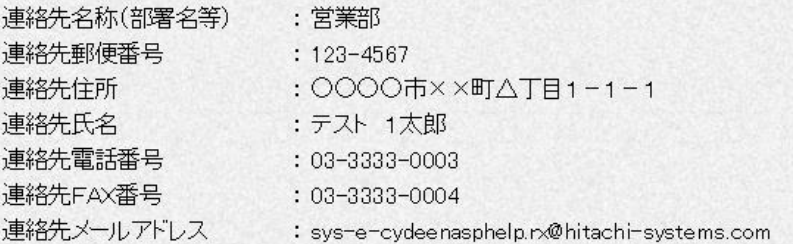

#### ICカード利用部署情報

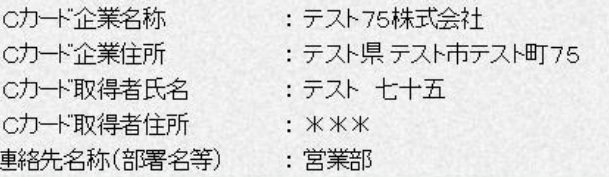

 $\checkmark$ 16

● 120% ▼

香南市

B

 $\wedge$ 

2020年09月19日 10時47分

: sys-e-cydeenasphelp.rx@hitachi-systems.com

#### CALS/EC 電子入札システム

○ 利用者登録処理

### ICカード利用部署情報

入札情報サービス

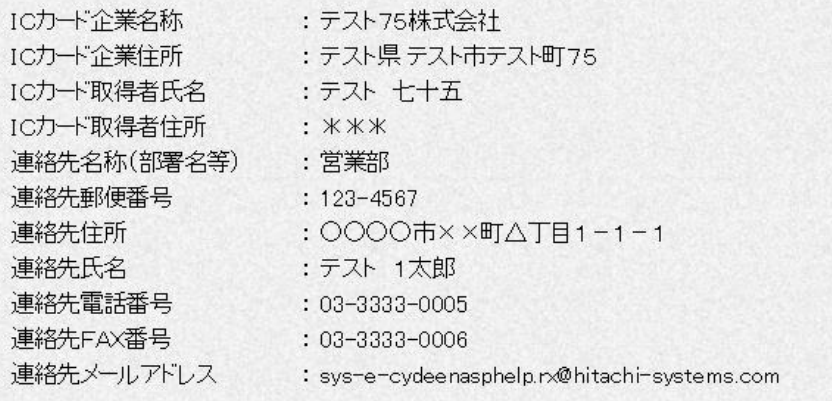

#### ICカード情報

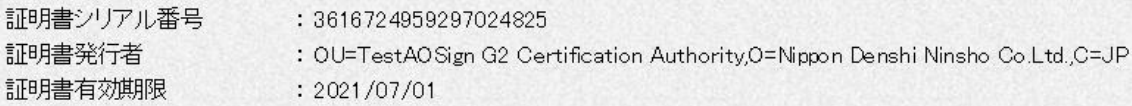

#### 企業情報及び、ICカード利用部署情報の企業名称が 御社の企業名称であることを確認してください。

この内容でよろいナれば登録ボタンを押してください

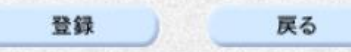

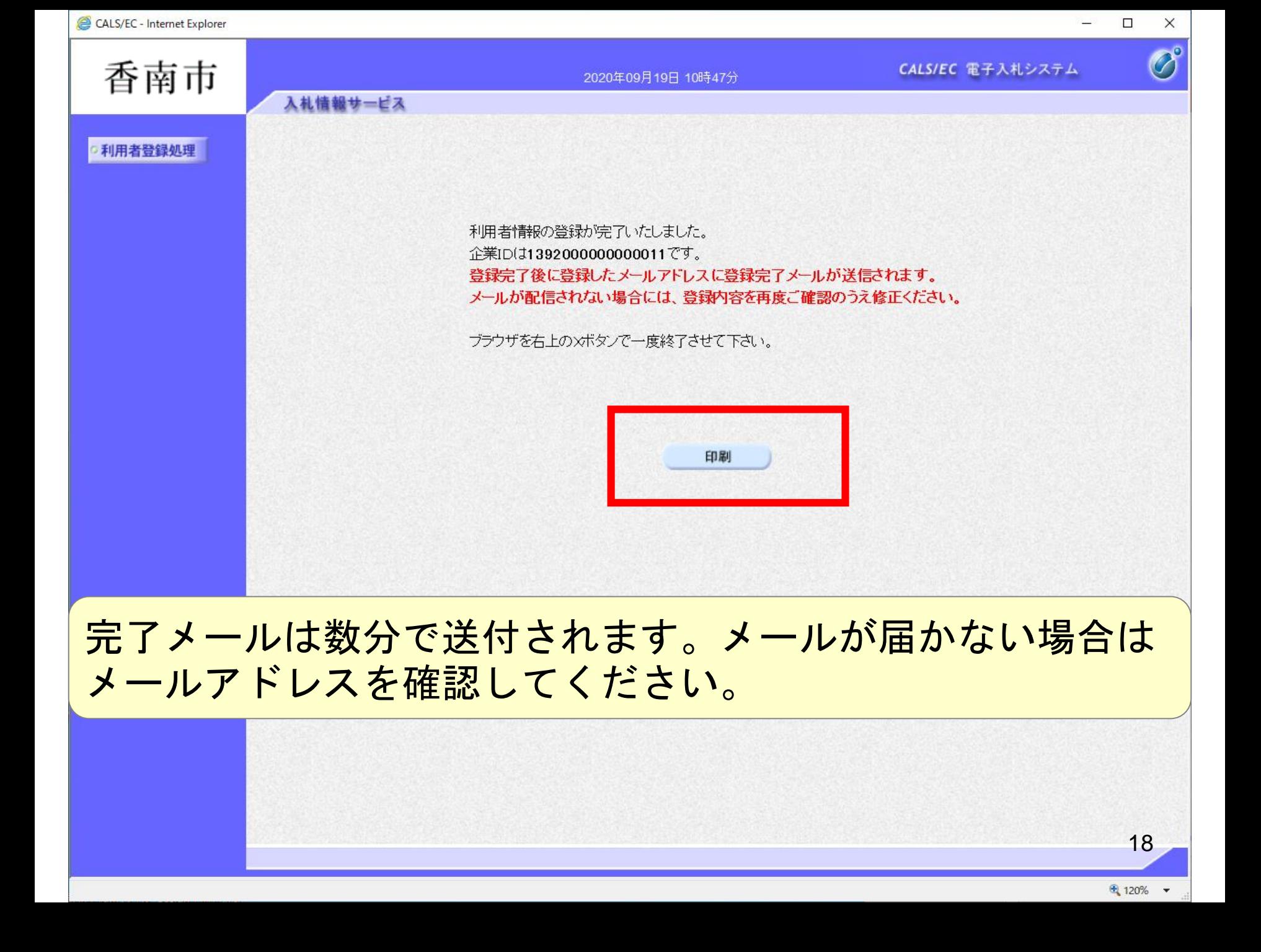

 $\widehat{\phantom{a}}$ 

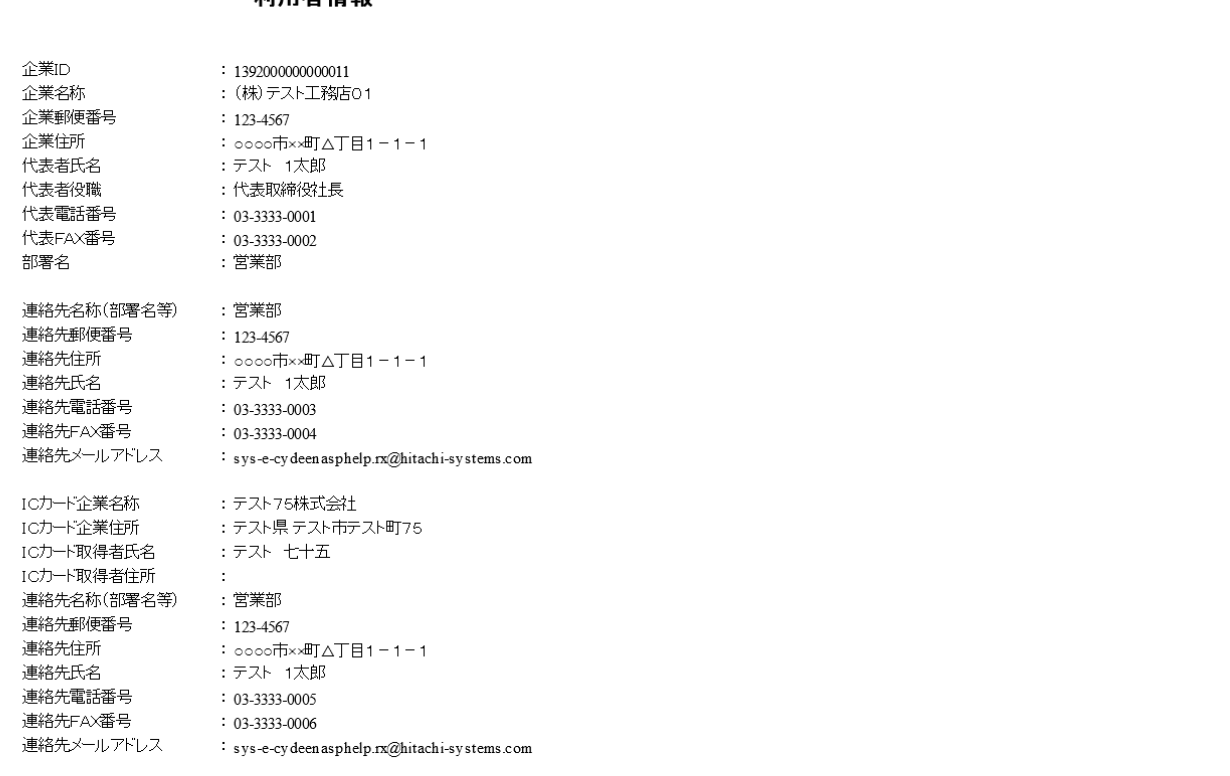

#### 利用者情報

19

 $\vee$ 

 $\oplus$  120%  $\rightarrow$